**University at Buffalo** 43 and Engineering

# $C- Structures\ and\ Dynamic\ Memory\ Allocation$ Allocation

Karthik Dantu Ethan Blanton Computer Science and Engineering University at Buffalo kdantu@buffalo.edu

Portions of this lecture are borrowed from the U-W CSE 333 course slides

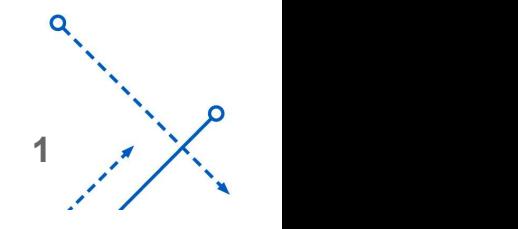

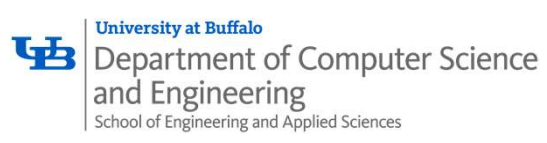

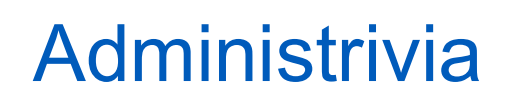

- 
- Piazza has a search bar use it! • Corollary – name your posts descriptively so others can find them! • GitHub – commit regularly • Git – learn features such as tagging
- 
- 
- Don't push  $\cdot \circ$  and executable files or other build products

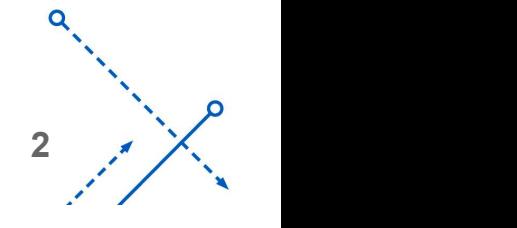

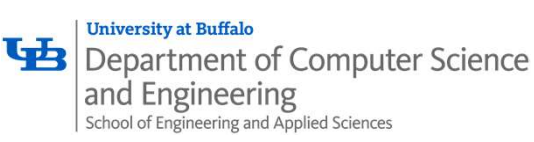

# Memory Allocation

So far, we have seen two kinds of memory allocation:

```
int counter = 0; // global var
int main(int argc, char** argv) {
  counter++;
 printf("count = <math>\frac{d}{n}</math>, counter);return EXIT_SUCCESS;
}
```
- **Counter is statically-allocated** 
	- Allocated when program is loaded
	- Deallocated when process gets reaped

```
int \text{main} (int argc, char** argv) {
int foo(int a) {
 int x = a + 1; // local var
 return x;
}
 int y = foo(10); // local var
 printf("y = \frac{1}{6}d\ln", y);
 return EXIT_SUCCESS;
}
```
a, x, y are **automatically**-allocated

 $3 \frac{1}{2}$ 

- Allocated when function is called
- Deallocated when function returns

```
Karthik Dantu
```
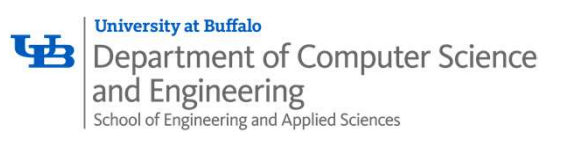

# Dynamic Allocation

- Situations where static and automatic allocation aren't sufficient:
	- We need memory that persists across multiple function calls but not the whole lifetime of the program
	- We need more memory than can fit on the Stack
	- '- We need memory whose size is not known in advance to the caller

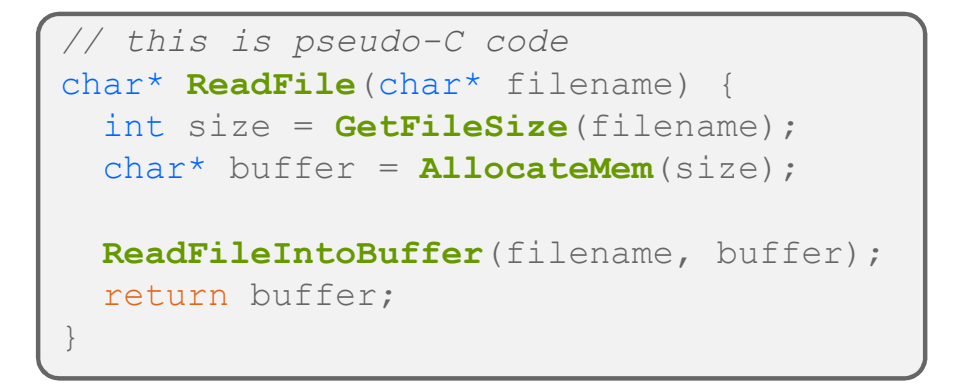

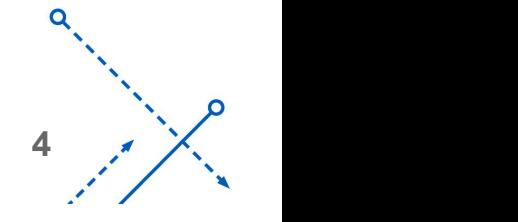

**University at Buffalo** 

# Dynamic Memory Allocation

- A garbage collector collects it (automatic memory management) • What we want is **dynamically-allocated memory** Your program explicitly requests a new block of memory The language allocates it at runtime, perhaps with help from OS Dynamically-allocated memory persists until either: For Computer Science<br>
The Computer Science<br>
That we want is **dynamically-**allocated memory<br>
Ir program explicitly requests a new block of memory<br>
The language allocates it at runtime, perhaps with help from OS<br>
The languag A garbuter Science<br>
A garbage collector **Cynamically-allocated memory**<br>
A garbage allocates it at runtime, perhaps with help from OS<br>
A garbage collector collects it (automatic memory management)<br>
A garbage collector colle
- C requires you to manually manage memory Gives you more control, but causes headaches

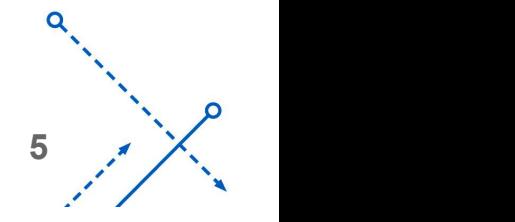

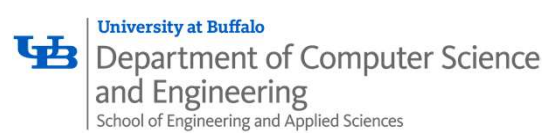

## Aside: NULL

• NULL is a memory location that is guaranteed to be invalid

- In C on Linux, NULL is  $0\times 0$  and an attempt to dereference NULL causes a segmentation fault
- Useful as an indicator of an uninitialized (or currently unused) pointer or allocation error • It's better to cause a segfault than to allow the corruption of
	- memory!

```
int main(int argc, char** argv) {
  int^* p = NULL;*_p = 1; // causes a segmentation fault
  return EXIT_SUCCESS;
}
```
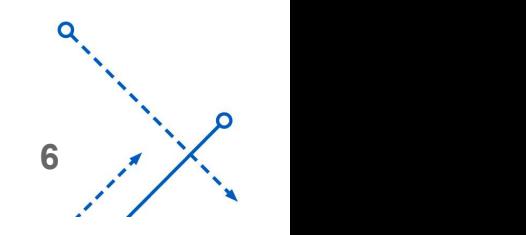

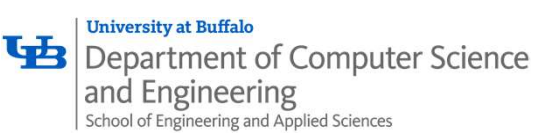

malloc()

- General usage:  $|var = (type*)$  malloc (size in bytes)
- ' malloc allocates a block of memory of the requested size Returns a pointer to the first byte of that memory And returns NULL if the memory allocation failed! You should assume that the memory initially contains garbage You'll typically use sizeof to calculate the size you need **is and the sum of the model of the sum of the sum of the requested size**<br>
bointer to the first byte of that memory<br> **s** NULL if the memory allocation failed!<br>
I assume that the memory initially contains garbage<br>
ally use **is and the set of the control of the set of the set of the set of the set of the first byte of that memory s<br>
s NULL if the memory allocation failed!<br>
I assume that the memory initially contains gally use size<br>
of to cal** malloc ()<br>
var = (type\*) malloc(size in bytes)<br>
s a block of memory of the requested s<br>
b the first byte of that memory

```
// allocate a 10-float array
 return errcode;
}
    // do stuff with arr
```
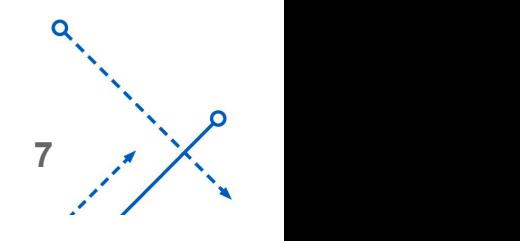

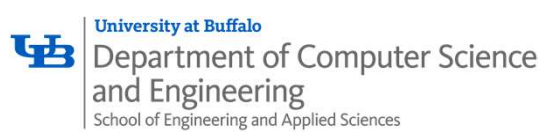

#### calloc()

• General usage:

• Like malloc, but also zeros out the block of memory

 $\overline{11}$  cuse it to it Helpful when zero-initialization wanted (but don't use it to mask bugs – fix those) puter Science calloc()<br>al usage:<br>var = (type\*) calloc (num, bytes per element)<br>alloc, but also zeros out the block of memory<br>when zero-initialization wanted (but don't use it to mask bugs –

Slightly slower; but useful for non-performance-critical code

malloc and calloc are found in stdlib.h

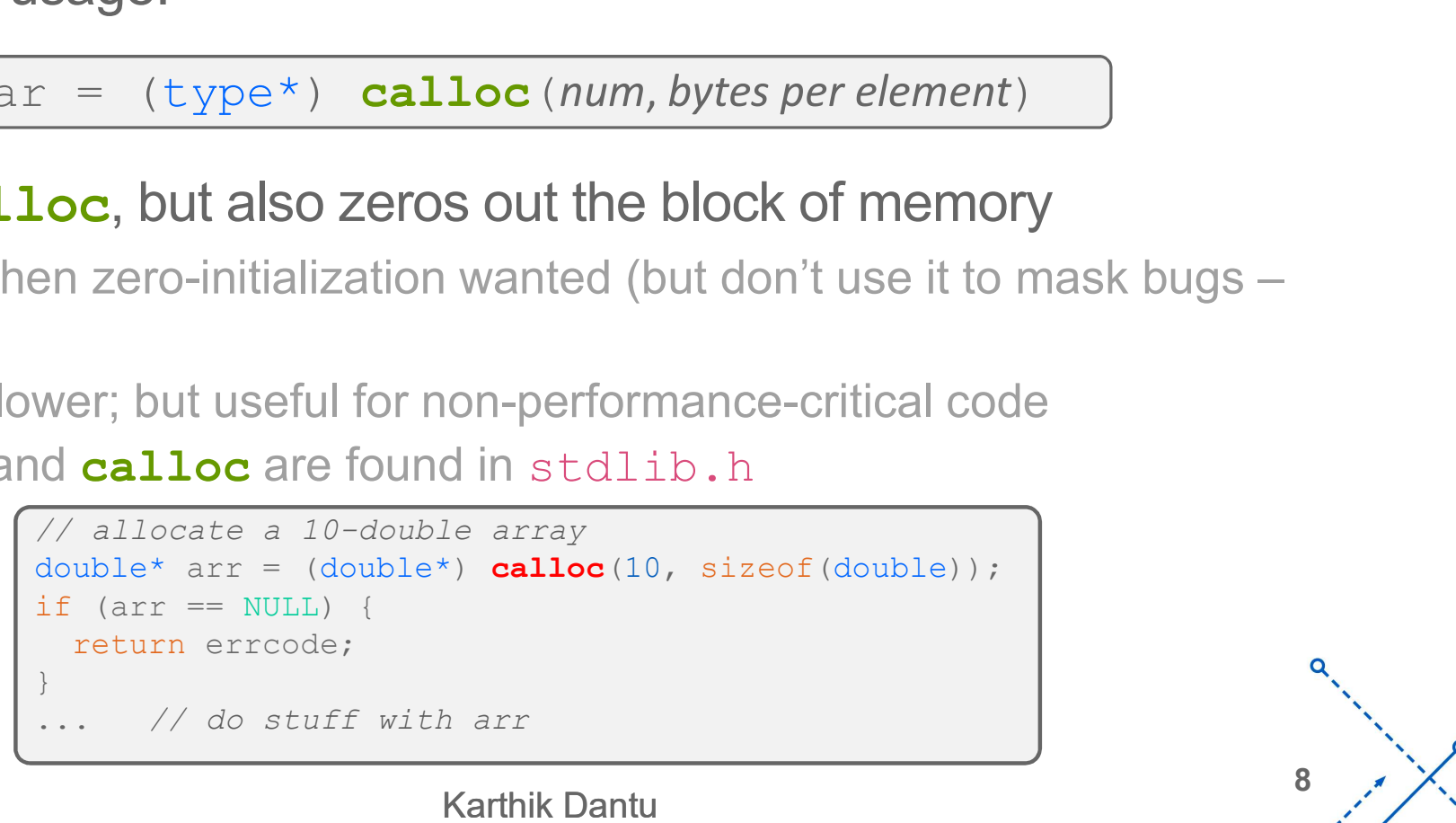

 $8 \times \times$ 

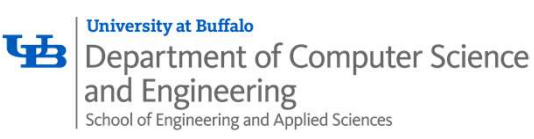

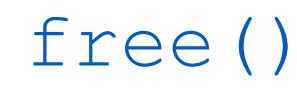

• Usage:  $\left[ \text{free}\left( \text{pointer}\right) : \right]$ 

• Deallocates the memory pointed-to by the pointer

Pointer *must* point to the first byte of heap-allocated memory (*i.e.* something previously returned by **malloc** or **calloc**)

n ation Freed memory becomes eligible for future allocation

Pointer is unaffected by call to free

Defensive programming: can set pointer to NULL after freeing it

```
free (pointer) ;<br>
es the memory pointed-to by the pointer<br>
st point to the first byte of heap-allocated memory<br>
hing previously returned by malloc or calloc)<br>
nory becomes eligible for future allocation<br>
unaffec
EXECUTE:<br>
EXECUTE:<br>
EXECUTE:<br>
EXECUTE:<br>
EXECUTE:<br>
EXECUTE:<br>
EXECUTE:<br>
EXECUTE:<br>
EXECUTE:<br>
EXECUTE:<br>
EXECUTE:<br>
EXECUTE:<br>
EXECUTE:<br>
EXECUTE:<br>
EXECUTE:<br>
EXECUTE:<br>
EXECUTE:<br>
EXECUTE:<br>
EXEC
       return errcode;
                                                // do stuff with arr
free(arr);
nst point to the first byte of heap-allocated me<br>hing previously returned by malloc or call<br>nory becomes eligible for future allocation<br>unaffected by call to free<br>e programming: can set pointer to NULL after freeing<br>
```
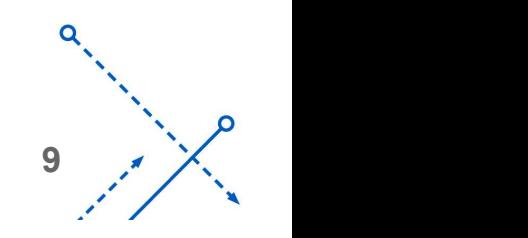

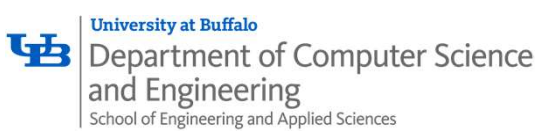

#### **Practice**

- Which lines have errors?
- A. Line 1
- B. Line 2
- C. Line 4
- D. Line 6
- E. We're lost…

```
#include <stdio.h>
   #include <stdlib.h>
   int main(int argc, char** argv) {
     int a[2];
     int^* b = \text{malloc}(2 * sizeof(int));
     int* c;
1 a[2] = 5;
2 b[0] += 2;
3 \mid C = b + 3;\textbf{free}(\&\texttt{(a[0]}));
\text{free}\left(b\right);6 free (b); \int free (b); \int free (c) \int free (c) \int free (c) \int free (c) \int free (c) \int free (c) \int free (c) \int free (c) \int free (c) \int free (c) \int free (c) \int free (c) \int free (c) \int free (c
     b[0] = 5;return EXIT_SUCCESS;
   }
                                         \overline{a}
```
10  $\lambda$ 

7

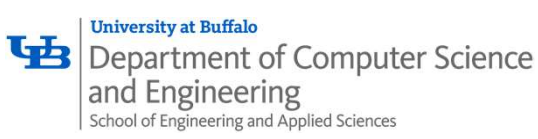

#### **Practice**

• Which line below is first guaranteed to cause an error?

#### A. Line 1

B. Line 4

C. Line 6

D. Line 7

E. We're lost…

```
2 b[0] += 2;
   #include <stdio.h>
   #include <stdlib.h>
   int main(int argc, char** argv) {
     int a[2];
     int^* b = \text{malloc}(2 * sizeof(int));
     int* c;
1 a[2] = 5;
3 \mid C = b + 3;\textbf{free}(\&\texttt{(a[0]}));
\text{free}\left(b\right);6 free (b); \int free (b); \int free (c) \int free (c) \int free (c) \int free (c) \int free (c) \int free (c) \int free (c) \int free (c) \int free (c) \int free (c) \int free (c) \int free (c) \int free (c) \int free (c
     b[0] = 5;return EXIT_SUCCESS;
   }
```
11  $\lambda$ 

7

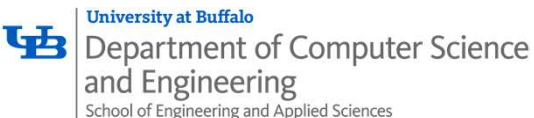

## Memory Corruption

• There are all sorts of ways to corrupt memory in C

```
'-
c = b+3; // mess up your pointer arithmetic
#include <stdio.h>
#include <stdlib.h>
int main(int argc, char** argv) {
 int a[2];
 int^* b = \text{malloc}(2*sizeof(int));int^* c;
 a[2] = 5; // assign past the end of an array
  b[0] += 2; // assume malloc zeros out memory
 free(\&(a[0])); // free something not malloc'ed
 free(b);
 free(b); // double-free the same block
 b[0] = 5; // use a freed pointer
 // any many more!
 return EXIT_SUCCESS;
}
```
12  $\lambda$ 

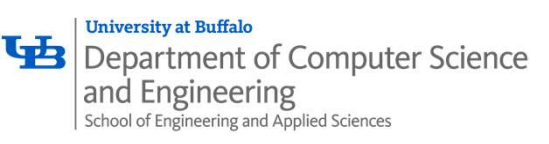

# Memory Leak

- A memory leak occurs when code fails to deallocate dynamicallyallocated memory that is no longer used e.g. for the formputer Science<br>
A memory leak occurs when code fails to deallocate dynamically-<br>
allocated memory that is no longer used<br>
e.g. forget to free malloc-ed block, lose/change pointer to malloc-ed block<br>
What ha
- ... . . . . . . <u>.</u>. 9. . . • What happens: program's VM footprint will keep growing This might be OK for short-lived program, since all memory is deallocated when program ends Usually has bad repercussions for long-lived programs
	- Might slow down over time (e.g. lead to VM thrashing)
	- Might exhaust all available memory and crash
	- Other programs might get starved of memory

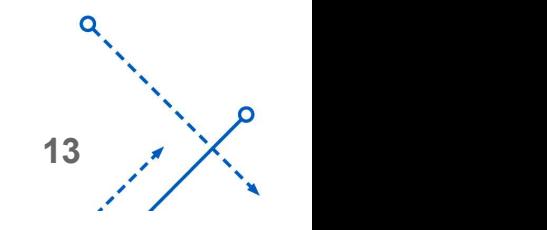

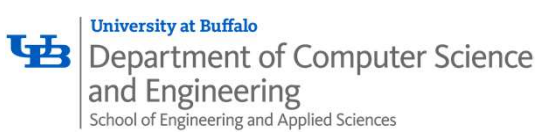

# Derived Data Types

- Arrays require all elements to be of the same data type.
- Many times, we want to group items of different types in a structure
- E.g., grade roster =  $\{Name\ (char *), UBID \ (int)$ , Active  $(bood)$ , Lab1 (float), PA0 (float), ..}
- struct: Derived data type composed of members that are basic or other derived data types

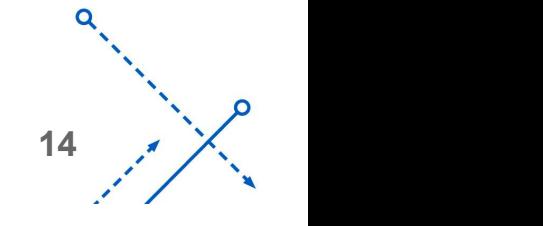

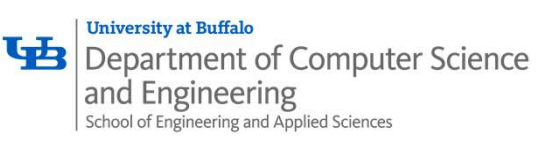

# Structured Data

- A struct is a C datatype that contains a set of fields Similar to a Java class, but with no methods or constructors Useful for defining new structured types of data Behave similarly to primitive variables Subseming Subseming Subseming Subseming Subseming Struct is a C datatype that contains a semilar to a Java class, but with no methods or contains a semilarly to primitive variables thave similarly to primitive variables  $\$
- Generic declaration:

```
type1 name1;
 ...
\}; \qquad \qquad
```

```
// a "struct Point"<br>struct Point {
typeN nameN; \left\{\frac{7}{3}\right\} struct Point variable<br>struct Point origin = {0.0,0.0};
                                                                                                                 // the following defines a new
                                                                                                               // structured datatype called
                                                                                                               )<br>
Sance of fields<br>
Sance of fields<br>
Sance of fields<br>
A the following defines a new<br>
A struct wont of s<br>
A a "struct Point"<br>
struct Point {<br>
float x, y;<br>
};<br>
<br>
A declare and initialize a
                                                                                                               structure of fields<br>
s or constructors<br>
data<br>
// the following defines a new<br>
// structured datatype called<br>
// a "struct Point"<br>
struct Rination (float x, y;<br>
};<br>
// declare and initialize a<br>
// struct Point variabl
                                                                                                                     float x, y;
                                                                                                               };
                                                                                                               // declare and initialize a 
                                                                                                               1S a Set of Tields<br>
So constructors<br>
data<br>
// the following defines a new<br>
// structured datatype called<br>
// a "struct Point"<br>
struct Point (float x, y;<br>
};<br>
// declare and initialize a<br>
// struct Point variable<br>
struct Po
                                                                                                               structured data the following defines a new that the following defines a new that the struct point "<br>
struct Point"<br>
struct Point (1901)<br>
struct Point (1904)<br>
1993)<br>
The struct Point variable struct Point origin = {0.0,0,
```
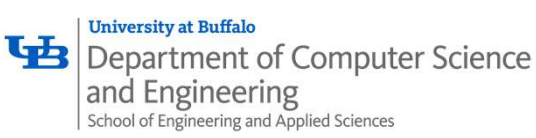

## Declaring structs

Just specify the struct (no space reserved)

specify the struct and declare a variable (space reserved)

```
// the following defines a new
// structured datatype called
Modeling metals and the struct specify<br>
(no space reserved) declare<br>
(space (space (space \frac{1}{2})<br>
(space \frac{1}{2})<br>
(space \frac{1}{2})<br>
(space \frac{1}{2})<br>
(space \frac{1}{2})<br>
(space \frac{1}{2})<br>
(space \frac{1}{2})<br>
(space
struct Point {
   float x, y;
};
```
// the following defines a new  $\bigcap$ // structured datatype called // a "struct Point" and declares // a variable "origin" of type // struct Point specify the struct and<br>declare a variable<br>(space reserved)<br>// the following defines a new<br>// structured datatype called<br>// a "struct Point" and declares<br>// a variable "origin" of type<br>// struct Point (<br>float x, y;<br>) origin float x, y; } origin;

16  $\frac{1}{2}$ 

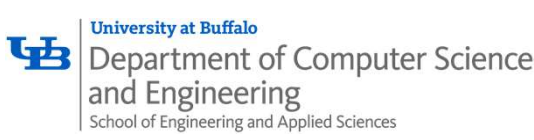

# Using structs

- Use "." to refer to a field in a struct
- Use "->" to refer to a field from a struct pointer

Dereferences pointer first, then accesses field

```
efer to a field in a struct<br>refer to a field in a struct<br>refer to a field from a struct pointer<br>s pointer first, then accesses field<br>struct Point (float x, y;<br>);<br>int main (int argc, char** argv) {<br>struct Point p1 = {0.0, 0
     float x, y;
};
int main(int argc, char** argv) {
      Struct Example 10 in a struct pointer<br>
struct Point first, then accesses field<br>
struct Point (<br>
struct Point p1 = {0.0, 0.0}; // p1 is stack allocated<br>
struct Point* p1_ptr = {p1;<br>
p1.x = 1.0;<br>
p1.yt=>y = 2.0; // e
      For to a field in a struct<br>
efer to a field from a struct pointer<br>
pointer first, then accesses field<br>
Truct Point {<br>
float x, y;<br>
t main (int argc, char** argv) {<br>
struct Point p1 = {0.0, 0.0}; // p1 is stack alloc<br>
struc
     p1.x = 1.0;p1 ptr-\triangleright y = 2.0; // equivalent to (*p1 ptr).y = 2.0;
     return EXIT_SUCCESS;
}
```
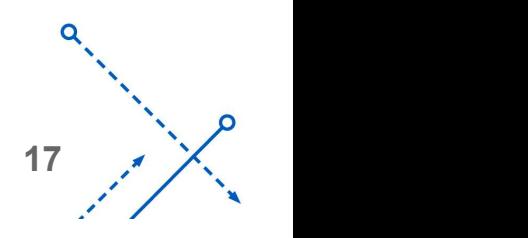

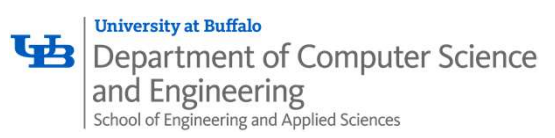

# Copy by Assignment

• You can assign the value of a struct from a struct of the same type – this copies the entire contents!

```
Finder of Computer Science<br>
ou can assign the value of a struct from<br>
inis copies the entire contents!<br>
struct Point {<br>
float x, y;<br>
};<br>
int main (int argc, char** argv) {<br>
struct Point n1 = {0,0,2,0}};
    float x, y;
};int main(int argc, char** argv) {
    Struct Point (Secondary 2001)<br>
Struct Point (Secondary 2001)<br>
Struct Point (Secondary 2001)<br>
Funct Point (Float x, y;<br>
t main (int arge, char** argv) {<br>
struct Point p1 = {0.0, 2.0};<br>
struct Point p2 = {4.0, 6.0};<br>
printf(
    struct Point p2 = \{4.0, 6.0\}; a
   printf("p1: {%f,%f} p2: {%f,%f}\n", p1.x, p1.y, p2.x, p2.y);
    p2 = p1;printf("p1: {f; f} p2: {f} f} \n", p1.x, p1.y, p2.x, p2.y);
    return EXIT_SUCCESS;
}
```
Karthik Dantu

18  $\frac{1}{2}$ 

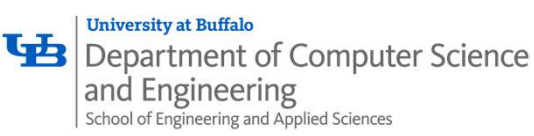

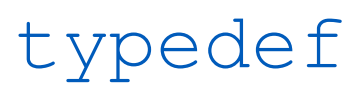

- Generic format: [typedef type name; ]
- Allows you to define new data type *names/synonyms* Both type and name are usable and refer to the same type Be careful with pointers  $*$  before name is part of  $type!$

```
'-
// make "superlong" a synonym for "unsigned long long"
typedef unsigned long long superlong;
// make "str" a synonym for "char*"
typedef char *str;
eric format: \frac{ypeed}{x} \frac{y直}{x} and \frac{y}{x} and \frac{y}{x} and \frac{y}{x} and \frac{y}{x} and \frac{y}{x} and \frac{y}{x} are \frac{y}{x} are \frac{y}{x} a synony for "same is part of \frac{y}{x} \frac{y}{x} \frac{y}{x} \frac{y}{x} \frac{eric format: \frac{ypeed}{x} type name;<br>
ws you to define new data type names/synonyms<br>
y = 0 and name are usable and refer to the same type<br>
\frac{y}{x} and name are usable and refer to the same type<br>
\frac{y}{x} are "superlong"
EXECTATE: CONTIFINITY CONTINUAL CONTINUAL CONTINUAL CONFINED MANUSE CONTINUES THE STRUCT AND A SUPPOSE THE STRUCT THANGER THANGER THANGER THANGER THANGER THANGER THANGER THANGER THANGER THANGER THANGER THANGER THANGER T
    superlong x;
    superlong y;
type and name are usable and refer to the same type<br>
areful with pointers - * before name is part of type!<br>
\frac{1}{\sqrt{m}} with pointers - * before name is part of type!<br>
\frac{1}{\sqrt{m}} with \frac{1}{\sqrt{m}} with \frac{1}{\sqrt{m}} a
Point origin = \{0, 0\};
```
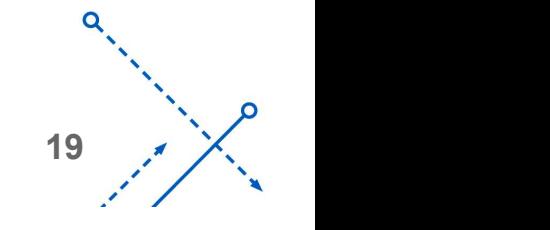

**University at Buffalo** and Engineering School of Engineering and Applied Sciences

# Dynamically-allocated Structs

• You can malloc and free structs, just like other data type sizeof is particularly helpful here

```
// a complex number is a + bi
Sience<br>
Complete Struct Complex Complex Complex<br>
Complex and free structs, just like other data ty<br>
Darticularly helpful here<br>
<br>
Complex number is a + bi<br>
typedef struct complex st {<br>
double real; // real component<br>

     double real; // real component
     double imag; // imaginary component
} Complex, *ComplexPtr;
alloc and free structs, just like other data type<br>
particularly helpful here<br>
// a complex number is a + bi<br>
typedef struct complex st (<br>
double real; // real component<br>
double imag; // imaginary component<br>
} Complex, *
ComplexPtr AllocComplex (double real, double imag) {
     lloc and free structs, just like other data type<br>
rticularly helpful here<br>
<br>
a complex number is a + bi<br>
pedef struct complex is (<br>
double imag; // imaginary component<br>
complex, *ComplexPtr is equivalent to Complex*<br>
r
     lloc and free Structs, just like other data<br>
rticularly helpful here<br>
racomplex number is a + bi<br>
pedef struct complex_st {<br>
double imag; // real component<br>
complex, *ComplexPtr;<br>
note that ComplexPtr is equivalent to Co
          retval->real = real;
           CUIATIY NelpTUI Nere<br>
complex number is a + bi<br>
def struct complex st (<br>
while real; // real component<br>
while imag; // imaginary component<br>
mplex, *ComplexPtr;<br>
ote that ComplexPtr is equivalent to Complex*<br>
lexPtr AllocC
     }
     return retval;
}
```
20  $\lambda$ 

**University at Buffalo** Department of Computer Science and Engineering School of Engineering and Applied Sciences

# Aside: Arguments in C

• In most languages, arguments can restain that the state of the Manus of the Manus of the Manus of the Manus of the Manus of the Manus of the Manus of the Manus of the Manus of the Manus of the Manus of the Manus of the M be a series of the series of the series of the series of the series of the series of the series of the series of the series of the series of the series of the series of the series of the series of the series of the series Passed by value

Passed by reference

- C uses pass-by-value
- **Example**

before swap  $a = 1$ before swap  $b = 2$ after swap  $a = 1$ after swap  $b = 2$ 

```
int a = 1;<br>int b = 2;
\begin{array}{ccc}\n\text{void swap(int a, int b)} & \text{if} \\
\text{int tmp = a;} \\
a = b; \\
b = tmp;\n\end{array}\begin{array}{c}\n\text{in } \mathbb{C} \\
\text{if } \begin{aligned}\n\text{if } \begin{aligned}\n\texta = b;
      b = tmp;}
Since \begin{bmatrix} \n\text{vi} & \text{iv} & \text{iv} \\ \n\text{vi} & \text{iv} & \text{v} & \text{iv} \\ \n\text{iv} & \text{v} & \text{v} & \text{iv} \\ \n\text{iv} & \text{v} & \text{v} & \text{v} \\ \n\text{iv} & \text{v} & \text{v} & \text{v} \\ \n\text{iv} & \text{v} & \text{v} & \text{v} \\ \n\text{iv} & \text{v} & \text{v} & \text{v} \\ \n\text{v} & \text{v} & \text{v} & \text{v} \\ \n\text{vid swap (int a, int b) {<br>
int tmp = a;<br>
a = b;<br>
b = tmp;<br>
t main () {<br>
int a = 1;<br>
int b = 2;<br>
printf ("a before swap=%d\n",a);<br>
printf ("b before swap=%d\n",b);<br>
swap(a,b);
       id swap (int a, int b) {<br>
int tmp = a;<br>
a = b;<br>
b = tmp;<br>
t main () {<br>
int a = 1;<br>
int b = 2;<br>
printf ("a before swap=%d\n",a);<br>
printf ("b before swap=%d\n",b);<br>
swap(a,b);<br>
printf ("a after swap=%d\n",a);<br>
printf ("a af
      printf("a before swap=%d\n",a);
      printf("b before swap=%d\n",b);
      swap(a,b);
      printf("a after swap=%d\n",a);
      printf("b after swap=%d\n",b);
      return 0;
}
```
https://denniskubes.com/2012/08/20/is-c-pass-by-value-or-reference/

Karthik Dantu

21  $\frac{1}{2}$ 

**University at Buffalo** Department of Computer Science and Engineering School of Engineering and Applied Sciences

# Aside: Arguments in C

FIX: pass a pointer to the variables  $\sqrt{\frac{1}{\text{void swap(int } *a, int *b) + 1}}$ 

before swap  $a = 1$ before swap  $b = 2$ after swap  $a = 2$ after swap  $b = 1$ 

```
int a = 1;<br>int b = 2;
Sin C<br>
void swap(int *a, int *b) {<br>
int tmp = *a;<br>
*a = *b;<br>
*b = tmp;<br>
}
     id swap (int *a, int *b) {<br>
int tmp = *a;<br>
*a = *b;<br>
*b = tmp;<br>
t main () {
    *_a = *b;
     *b = tmp;}
Since \begin{bmatrix} \n\text{vi} & \text{iv} & \text{iv} & \text{v} & \text{v} & \textid swap (int *a, int *b) {<br>
int tmp = *a;<br>
*a = *b;<br>
*b = tmp;<br>
t main () {<br>
int a = 1;<br>
int b = 2;<br>
printf ("a before swap=%d\n",a);<br>
printf ("b before swap=%d\n",b);<br>
swap (&a, &b);
     id swap (int *a, int *b) {<br>
int tmp = *a;<br>
*a = *b;<br>
*b = tmp;<br>
t main () {<br>
int a = 1;<br>
int b = 2;<br>
printf ("a before swap=%d\n",a);<br>
printf ("b before swap=%d\n",b);<br>
swap (&a, &b);<br>
printf ("a after swap=%d\n",a);
    printf("a before swap=%d\n",a);
    printf("b before swap=%d\n",b);
    swap(&a,&b);
    printf("a after swap=%d\n",a);
    printf("b after swap=%d\n",b);
    return 0;
}
```
https://denniskubes.com/2012/08/20/is-c-pass-by-value-or-reference/

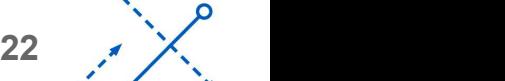

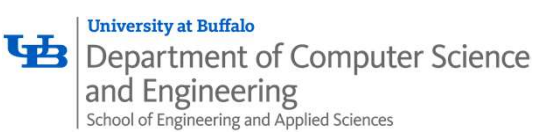

# Structs as Arguments

• Structs are passed by value, like everything else in C Entire struct is copied

To manipulate a struct argument, pass a pointer instead

```
ter Science<br>
Structs as Arguments<br>
are passed by value, like everything else in C<br>
uct is copied<br>
ulate a struct argument, pass a pointer instead<br>
typedef struct point st {<br>
int x, y;<br>
} Point, *PointPtr;<br>
yoid DoubleXBr
    int x, y;
} Point, *PointPtr;
ter Science<br>
Structs as Arguments<br>
are passed by value, like everything else in C<br>
uct is copied<br>
ulate a struct argument, pass a pointer instead<br>
typedef struct point st (<br>
int x, y;<br>
Point, *PointPtr;<br>
void DoubleXBroken
void DoubleXWorks (PointPtr p) { p->x^*=2; }
int main(int argc, char** argv) {
    Point a = \{1, 1\};
    DoubleXBroken(a);
    printf("(\sqrt{8d}, \sqrt{8d}) \n\pi", a.x, a.y);
    DoubleXWorks(&a);
    printf("(\text{ad}, \text{ad}) \n\wedge \text{a.x, a.y});return EXIT_SUCCESS;
}
```
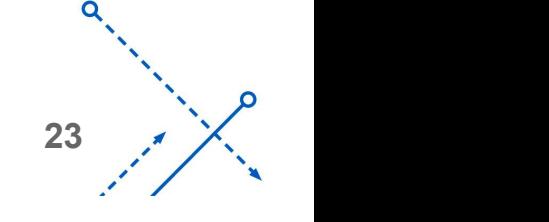

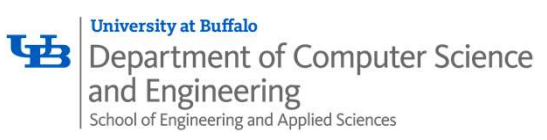

# Returning Structs

• Exact method of return depends on calling conventions Often returned in memory for larger structs

```
// a complex number is a + bi
typedef struct complex_st {
   double real; // real component
   double imag; // imaginary component
} Complex, *ComplexPtr;
Complex MultiplyComplex(Complex x, Complex y) {
   Complex retval;
   ethod of return depends on calling conventions<br>
rmed in memory for larger structs<br>
<br>
<br>
pedef struct complex, \frac{1}{2}, \frac{1}{2} are component<br>
<br>
<br>
double real; //real component<br>
<br>
Complex, *ComplexPter;<br>

<br>
complex, *Com
   return and provide in the standard complex and the complex number is a + bi<br>
pedef struct complex st (<br>
double real; // imaginary component<br>
double imag; // imaginary component<br>
Complex, *ComplexPtr;<br>
mplex MultiplyComple
   return retval;
}
```
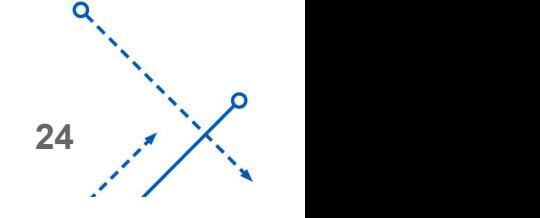

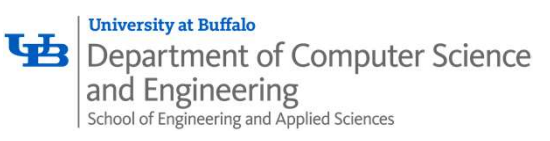

# Pass Copy of Struct or Pointer?

- Value passed: passing a pointer is cheaper and takes less space unless struct is small
- '- <u>Field access</u>: indirect accesses through pointers are a bit more expensive and can be harder for compiler to optimize
- For small structs (like struct complex st), passing a copy of the struct can be faster and often preferred if function only reads data; for large structs use pointers

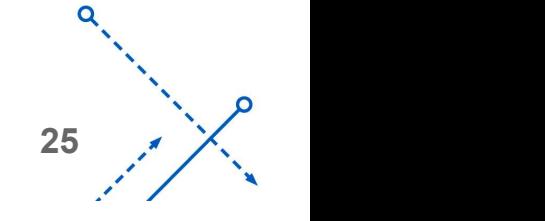

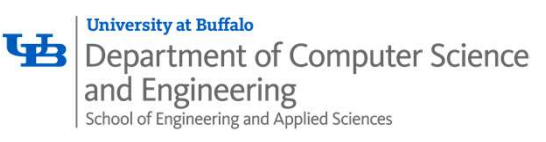

# Exercise #1

#### • Write a program that defines:

A new structured type Point

Represent it with floats for the x and y coordinates

A new structured type Rectangle

Assume its sides are parallel to the x-axis and y-axis

 $\mathsf{S}$ Represent it with the bottom-left and top-right Points

- A function that computes and returns the area of a Rectangle
- A function that tests whether a Point is inside of a Rectangle

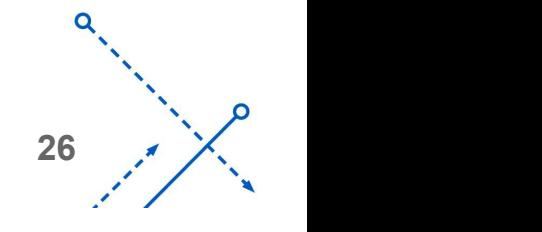

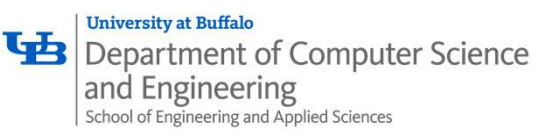

## Extra: Exercise #2

Implement AllocSet() and FreeSet()

AllocSet() needs to use malloc twice: once to allocate a new ANTAINDER COmputer Science<br>
Computer Science<br> **Complement** AllocSet () and FreeSet ()<br>
AllocSet() needs to use malloc twice: once to allocate a new<br>
ComplexSet and once to allocate the "points" field inside it<br>
FreeSet() n FreeSet() needs to use free twice

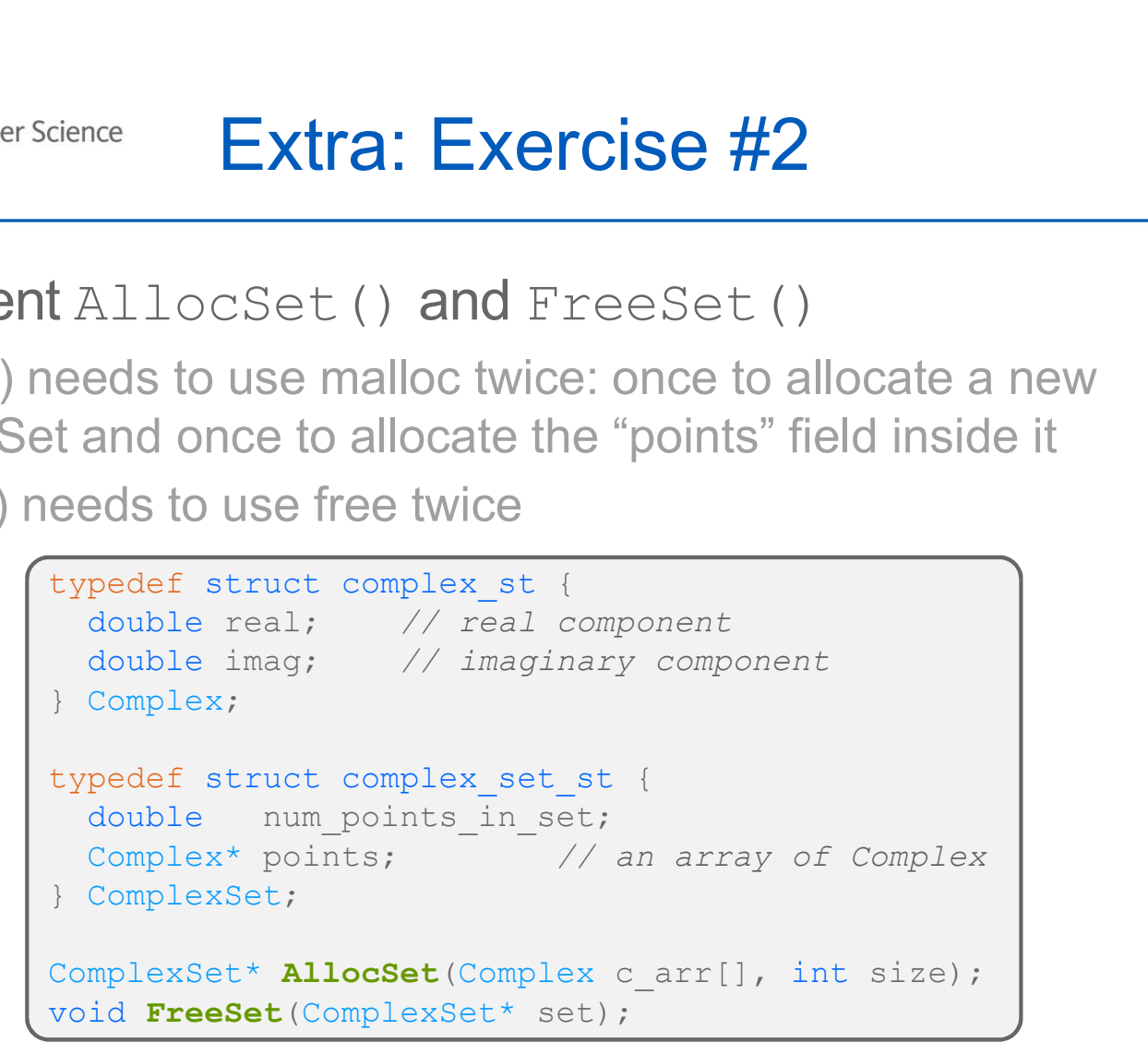

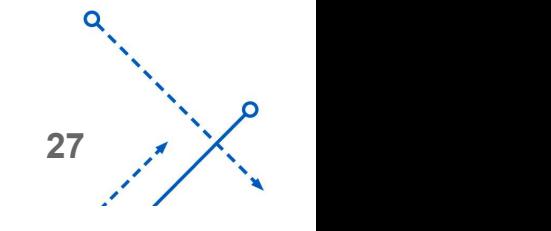